Документ подписан прос<u>той электронной подписью</u><br>Информация о владовосхдарственное аккредитованное не<mark>коммерческое частное образовательное</mark> **учреждение высшего образования «Академия маркетинга и социально-информационных технологий – ИМСИТ» (г. Краснодар)** 4237c7ccb9b9e111bbaf1f4fcda9201d015c4dbaa12**\$#AH7\QX\BQAkaдемия ИМСИТ)** Информация о владельце: ФИО: Агабекян Раиса Левоновна Должность: ректор Дата подписания: 19.06.2024 09:17:28 Уникальный программный ключ:

УТВЕРЖДАЮ

Проректор по учебной работе, доцент

\_\_\_\_\_\_\_\_\_\_\_\_\_\_Н.И. Севрюгина

25.12.2023

# **Б1.В.28**

# рабочая программа дисциплины (модуля) **Основы стандартизации и технического регулирования в менеджменте**

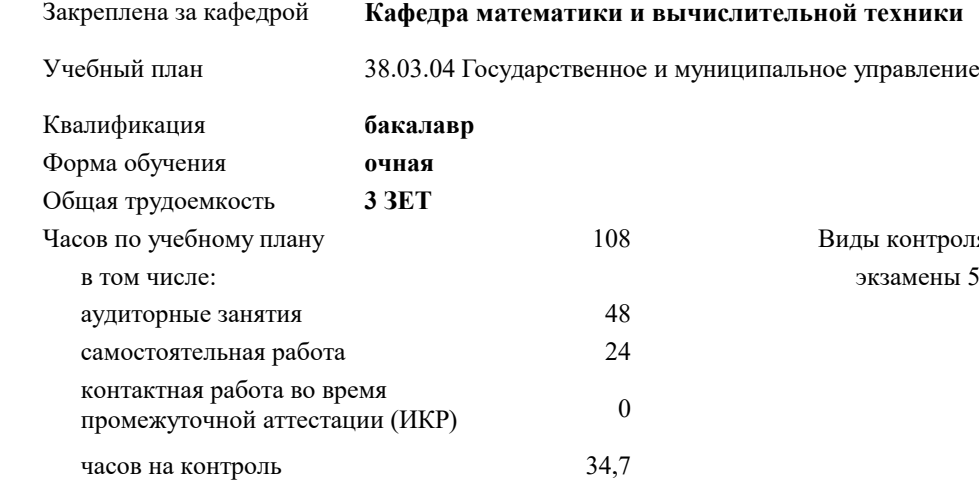

### **Распределение часов дисциплины по семестрам**

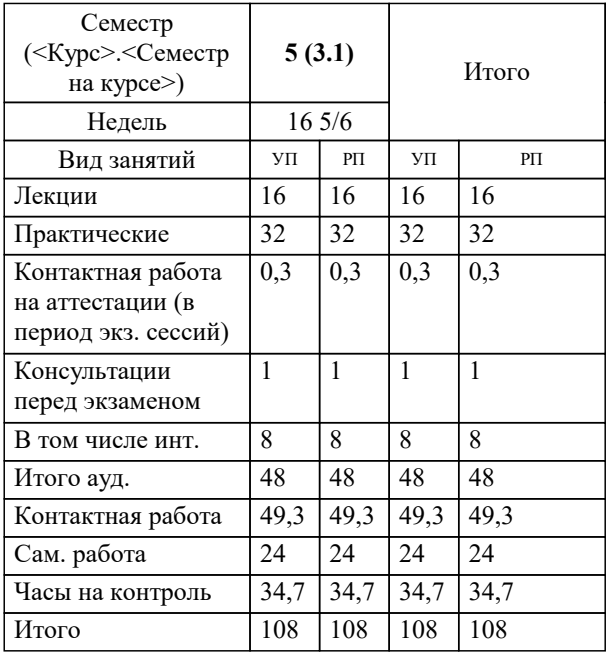

 $2H<sub>15</sub>$ троля в семестрах:

#### Программу составил(и):

Рецензент(ы): *к.т.н., доцент, Нестерова Нонна Семеновна д.н.т., профессор кафедры информационных систем и программирования КубГТУ, Видовский Л.А.;директор АО «ЮГ-СИСТЕМА ПЛЮС», Глебов О.В.*

Рабочая программа дисциплины

**Основы стандартизации и технического регулирования в менеджменте**

разработана в соответствии с ФГОС ВО:

Федеральный государственный образовательный стандарт высшего образования - бакалавриат по направлению подготовки 38.03.04 Государственное и муниципальное управление (приказ Минобрнауки России от 13.08.2020 г. № 1016)

38.03.04 Государственное и муниципальное управление составлена на основании учебного плана: утвержденного учёным советом вуза от 25.12.2023 протокол № 4.

**Кафедра математики и вычислительной техники** Рабочая программа одобрена на заседании кафедры

Протокол от 11.12.2023 г. № 5

Зав. кафедрой Исикова Наталья Павловна

Согласовано с представителями работодателей на заседании НМС, протокол № 4 от 25.12.2023.

Председатель НМС проф. Павелко Н.Н.

## **1. ЦЕЛИ ОСВОЕНИЯ ДИСЦИПЛИНЫ (МОДУЛЯ)**

1.1 Цель преподавания дисциплины «Основы стандартизации и технического регулирования в менеджменте» приобретение необходимых знаний и навыков, позволяющих успешно разбираться в правовых основах метрологического обеспечения, в правовой и научной основе стандартизации и сертификации

Задачи: - формирование и углубление знаний теоретических, нормативно-правовых и организационных основ технического регулирования, стандартизации и сертификации;

- формирование умений использовать нормативную правовую документацию в деятельности по техническому регулированию, стандартизации и сертификации;

- получение навыков работы с техническими регламентами, стандартами, техническими условиями, методиками выполнения измерений и др. нормативными документами по стандартизации, метрологии и сертификации (декларации, сертификаты)

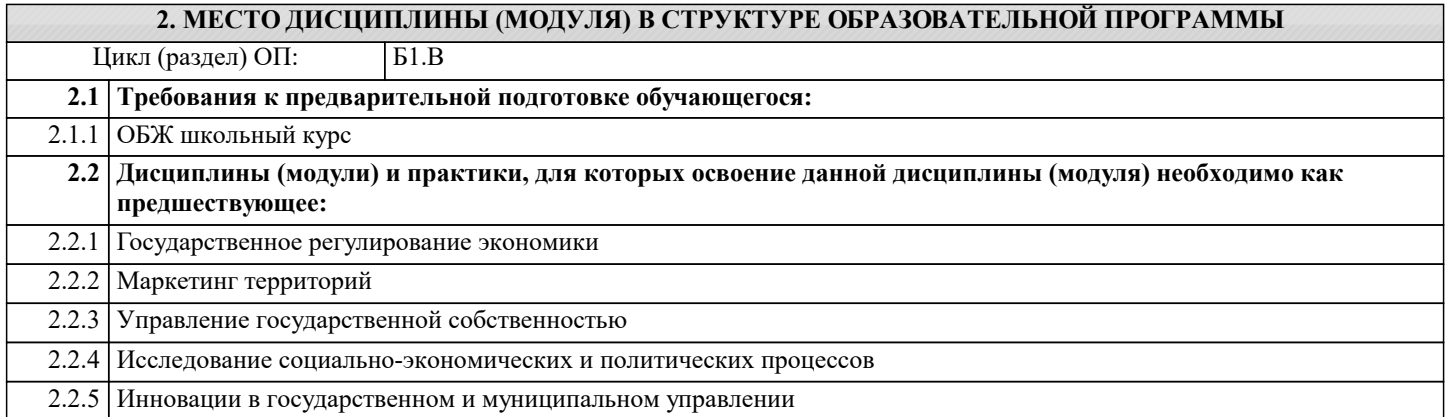

# **3. ФОРМИРУЕМЫЕ КОМПЕТЕНЦИИ, ИНДИКАТОРЫ ИХ ДОСТИЖЕНИЯ и планируемые результаты обучения**

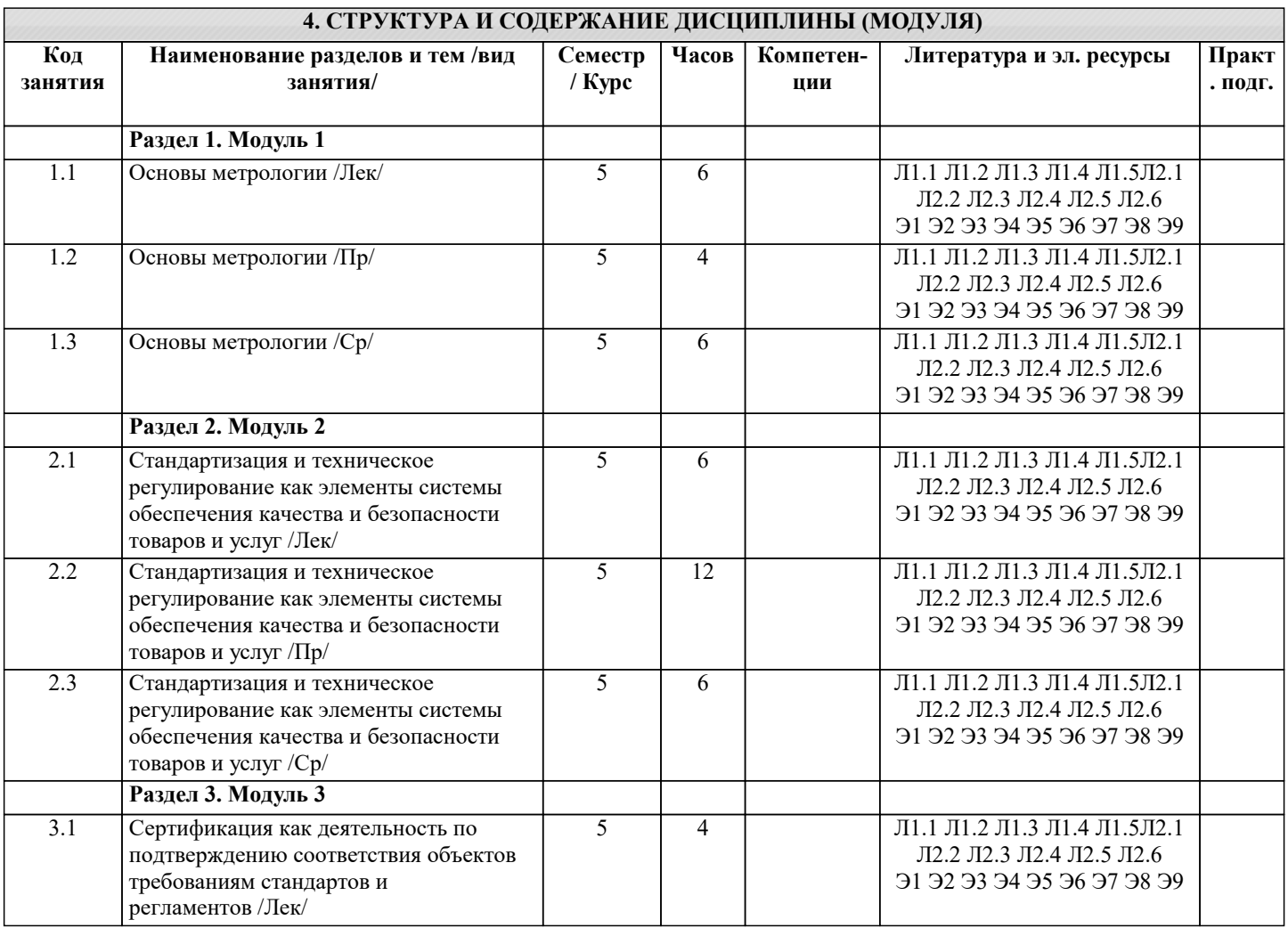

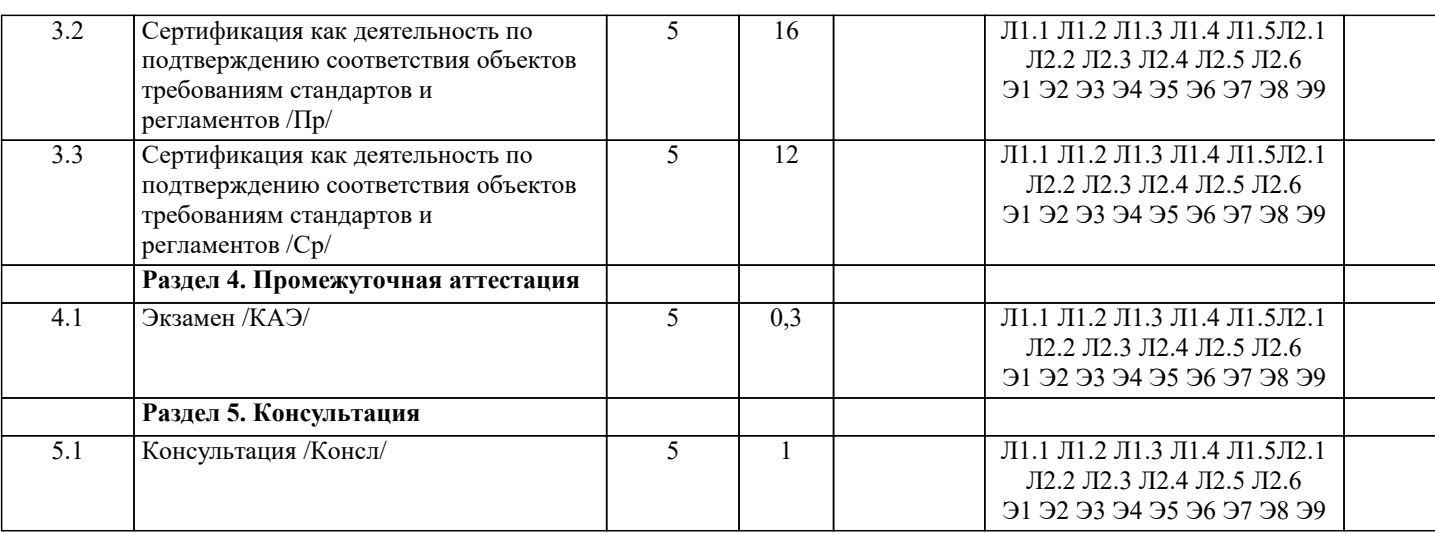

#### **5. ОЦЕНОЧНЫЕ МАТЕРИАЛЫ**

#### **5.1. Контрольные вопросы и задания**

- 1. Понятие и основные разделы метрологии
- 2. Классификация величин. Основные величины международной системы единиц измерения
- 3. Методы измерения
- 4. Метрологическое обеспечение производства
- 5. Характеристика объектов измерений
- 6. Абсолютная и относительная составляющие погрешности
- 7. Систематическая и случайная составляющие погрешности
- 8. Сущность и цели закона « Об обеспечении единства измерений»
- 9. Законодательная защита прав потребителей.
- 10. История развития метрологии
- 11. Сущность ФЗ «О техническом регулировании»
- 12. Основные направления развития НСС
- 13. Цели принятия технических регламентов
- 14. Классы точности СИ
- 15. Шкалы физических величин
- 16. Понятие и виды поверки средств измерения. Калибровка средств измерения
- 17. Виды метрологического надзора
- 18. Виды метрологического контроля
- 19. Понятие о поверочных схемах
- 20. Система воспроизведения единиц величин
- 21. Классификация средств измерения
- 22. Международные метрологические организации
- 23. Региональные метрологические организации
- 24. Категории стандартов
- 25. Термины и определения в области стандартизации
- 26. Основные задачи стандартизации
- 27. Основные принципы стандартизации
- 28. Параметрическая стандартизация
- 29. Упорядочение объектов стандартизации
- 30. Организация работ по стандартизации
- 31. Применение различных категорий стандартов
- 32. Основные этапы разработки стандартов
- 33. Методы сертификации услуг

 34. Международная организация по стандартизации и ее роль в международной торговле и научно – техническом сотрудничестве

- 35. Основные комитеты ИСО
- 36. Термины и определения в области сертификации
- 37. Особенности сертификации отдельных видов услуг
- 38. Описание сертификата соответствия и порядок его выдачи
- 39. Основные цели и принципы сертификации
- 40. Формы сертификации
- 41. Значение сертификации СМК
- 42. Осуществление инспекционного контроля за сертифицированной продукцией
- 43. Роль стандартизации в международной торговле.
- 44. Процедура аккредитации.
- 45. Принципы аккредитации.

46. Цель, сферы распространения ГМК и Н.

47. Декларирование соответствия.

48. Методы контроля качества продукции

 49. Показатели качества ПО в соответствии с ГОСТ Р ИСО/МЭК 9126. Функциональные возможности. Надежность. Практичность.

 50. Показатели качества ПО в соответствии с ГОСТ Р ИСО/МЭК 9126. Эффективность. Сопровождаемость и мобильность.

 51. Комплексные показатели качества ПО на примере характеристик функциональные возможности и эффективность 52. Факторы универсальность ПО, сопровождаемость ПО, удобство применения ПО и их критерии в соответствии с

ГОСТ 28195

53. Универсальность, корректность, эффективность ПО в соответствии с ГОСТ 28195

- 54. Описание программы: структура и содержание документа
- 55. Содержание и структура плана документирования
- 56. Состав и краткая характеристика эксплуатационной документации ПС
- 57. Описание программы: структура и содержание документа
- 58. Описание языка: структура и содержание документа

# **5.2. Темы письменных работ**

Темы рефератов по дисциплине

- 1. Применение технических регламентов
- 2. Государственный контроль за соблюдением требований технического регламента<br>3. Сушность качества
- 3. Сущность качества
- 4. Требования к качеству продукции<br>5. Опенка качества пролукции
- 5. Оценка качества продукции<br>6. Станлартизация: нели, залач
- 6. Стандартизация: цели, задачи и уровни стандартизации.
- 7. Принципы стандартизации.<br>8. Локументы по станлартизаци
- 8. Документы по стандартизации, используемые в РФ
- 9. Виды национальных стандартов.<br>10. Порялок разработки национальні
- 10. Порядок разработки национальных стандартов.
- 11. Стандарты организации.
- 12. Международные организации по стандартизации.
- 13. Соглашение по техническим барьерам в торговле
- 14. Порядок применения зарубежных нормативных документов
- 15. Цели, задачи и принципы сертификации.
- 16. Формы обязательного подтверждения соответствия.
- 17. Добровольная сертификация.
- 18. Порядок сертификации продукции.
- 19. Обязательное подтверждение соответствия в рамках таможенного союза.
- 20. Условия ввоза продукции, подлежащих обязательной сертификации.
- 21. Порядок сертификации услуг.

# **5.3. Фонд оценочных средств**

Оценочные средства для проведения промежуточной и текущей аттестации обучающихся прилагаются к рабочей программе. Оценочные и методические материалы хранятся на кафедре, обеспечивающей преподавание данной дисциплины (модуля), а также размещены в электронная образовательной среде академии в составе соотвествующего курса URL: eios.imsit.ru.

# **5.4. Перечень видов оценочных средств**

Задания со свободно конструируемым ответом (СКО) предполагает составление развернутого ответа на теоретический вопрос. Задание с выбором одного варианта ответа (ОВ, в задании данного типа предлагается несколько вариантов ответа, среди которых один верный. Задания со свободно конструируемым ответом (СКО) предполагает составление развернутого ответа, включающего полное решение задачи с пояснениями.

# **6. УЧЕБНО-МЕТОДИЧЕСКОЕ И ИНФОРМАЦИОННОЕ ОБЕСПЕЧЕНИЕ ДИСЦИПЛИНЫ (МОДУЛЯ)**

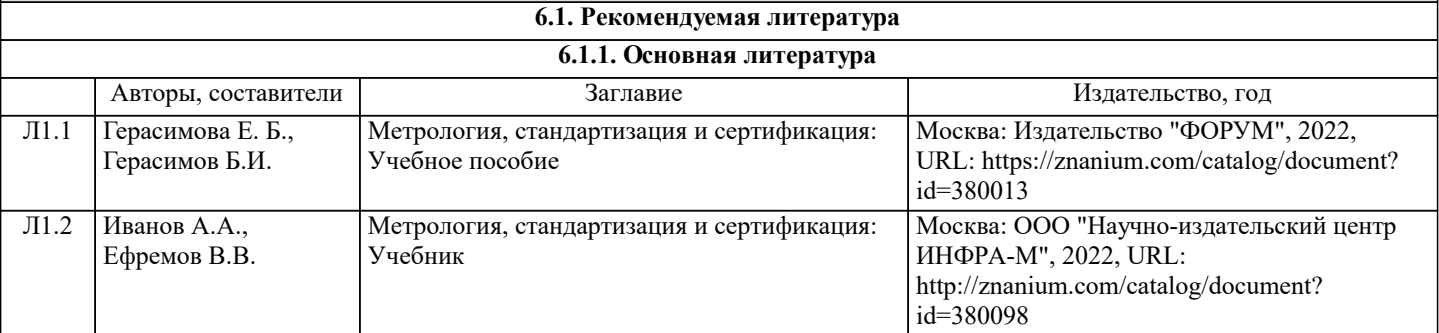

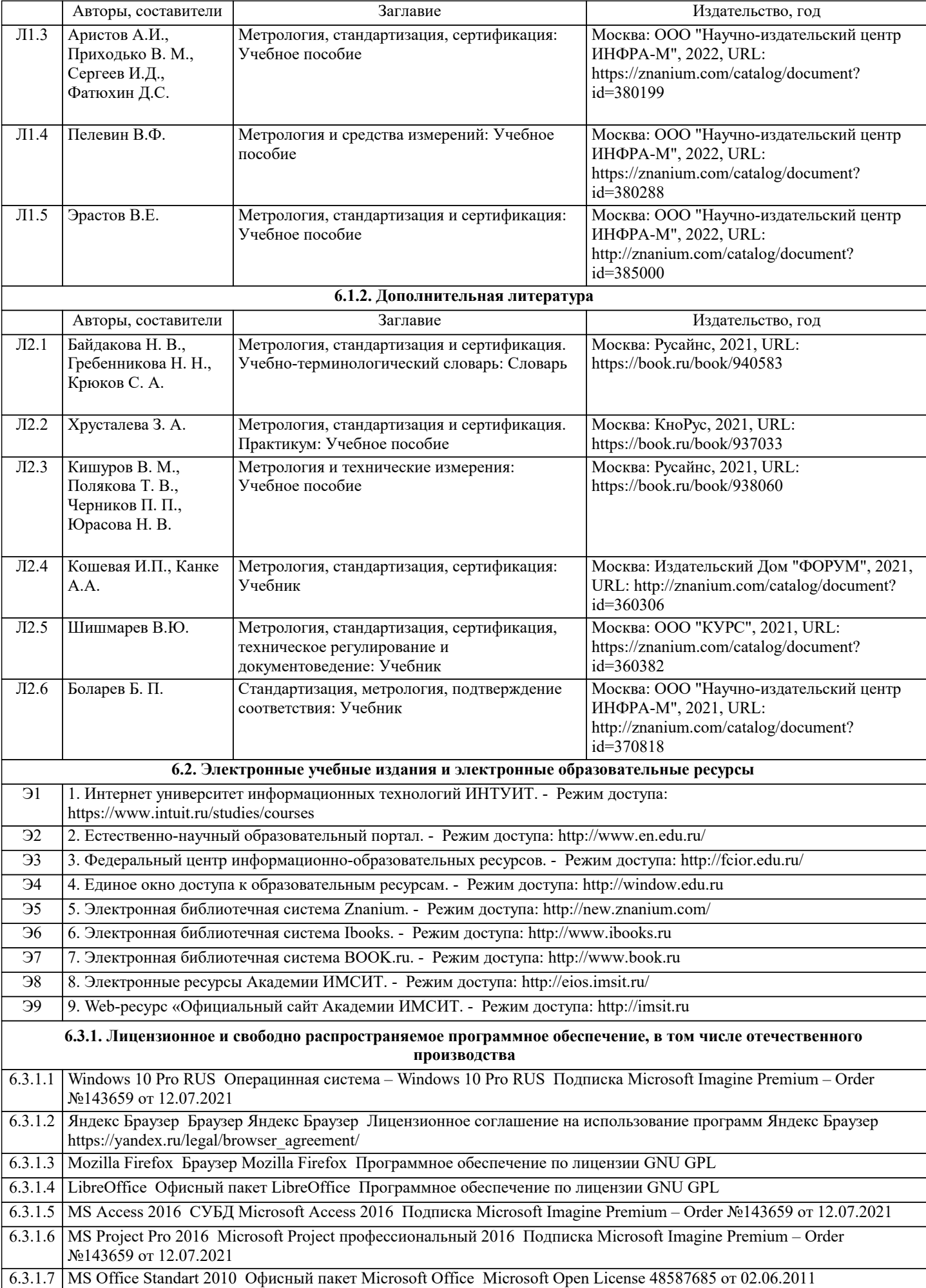

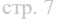

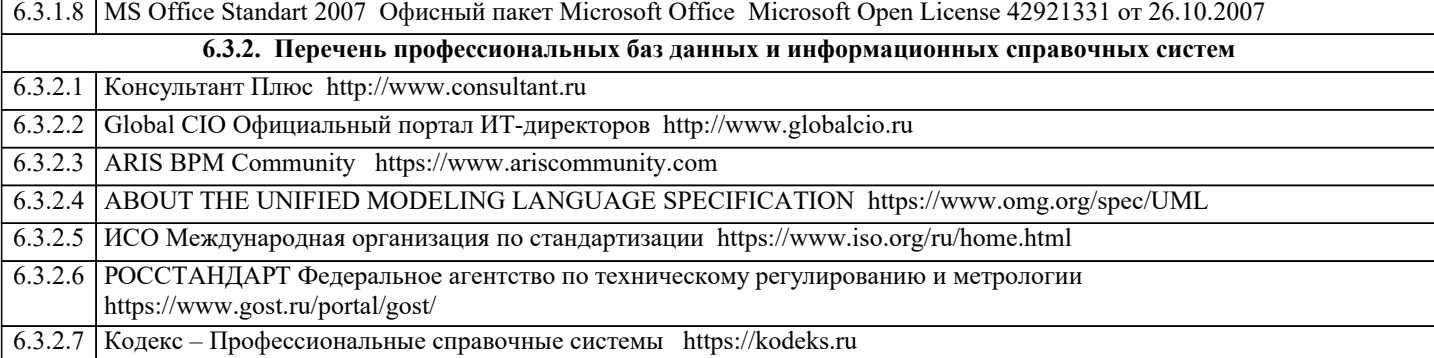

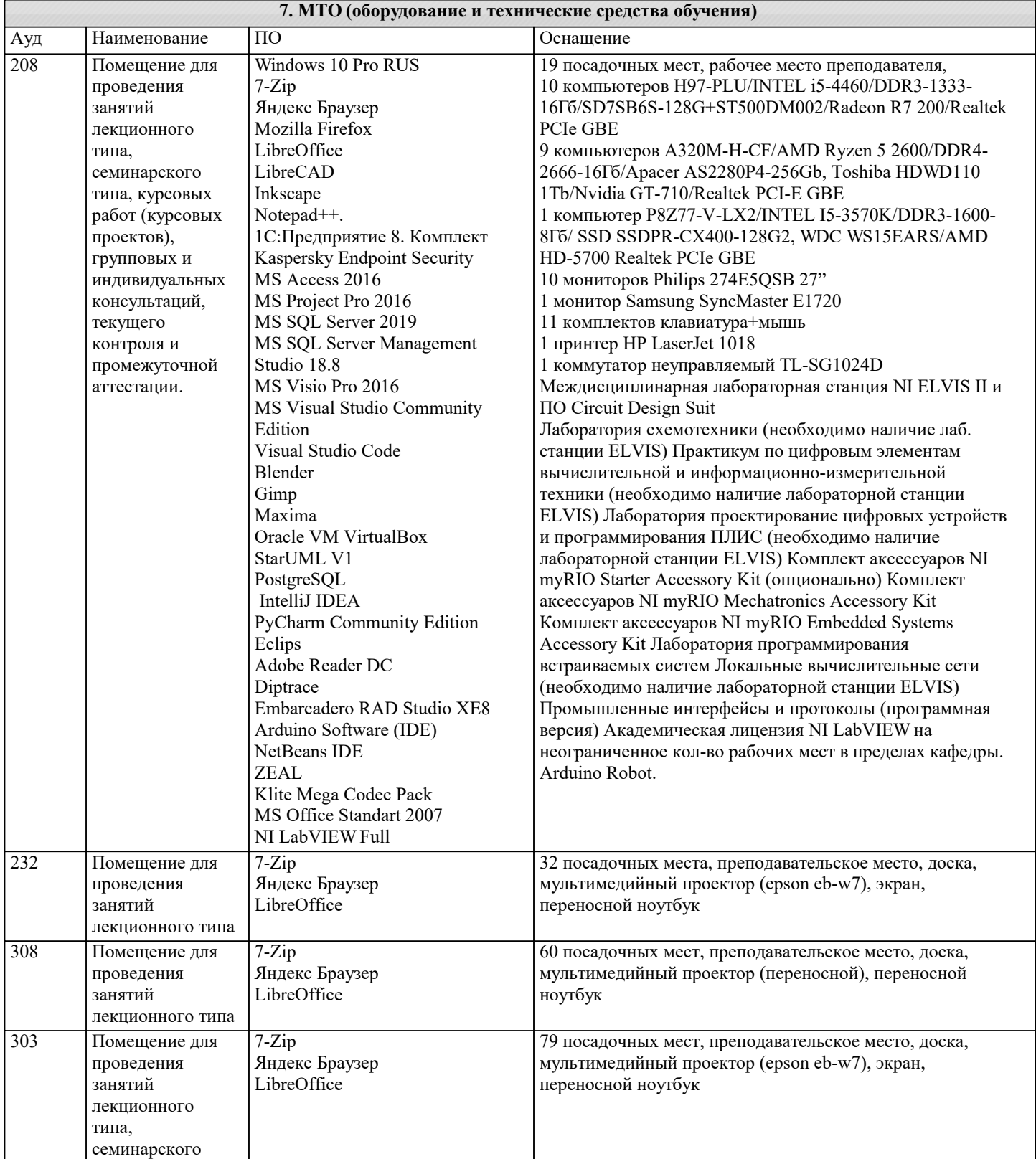

 $\overline{\phantom{a}}$ 

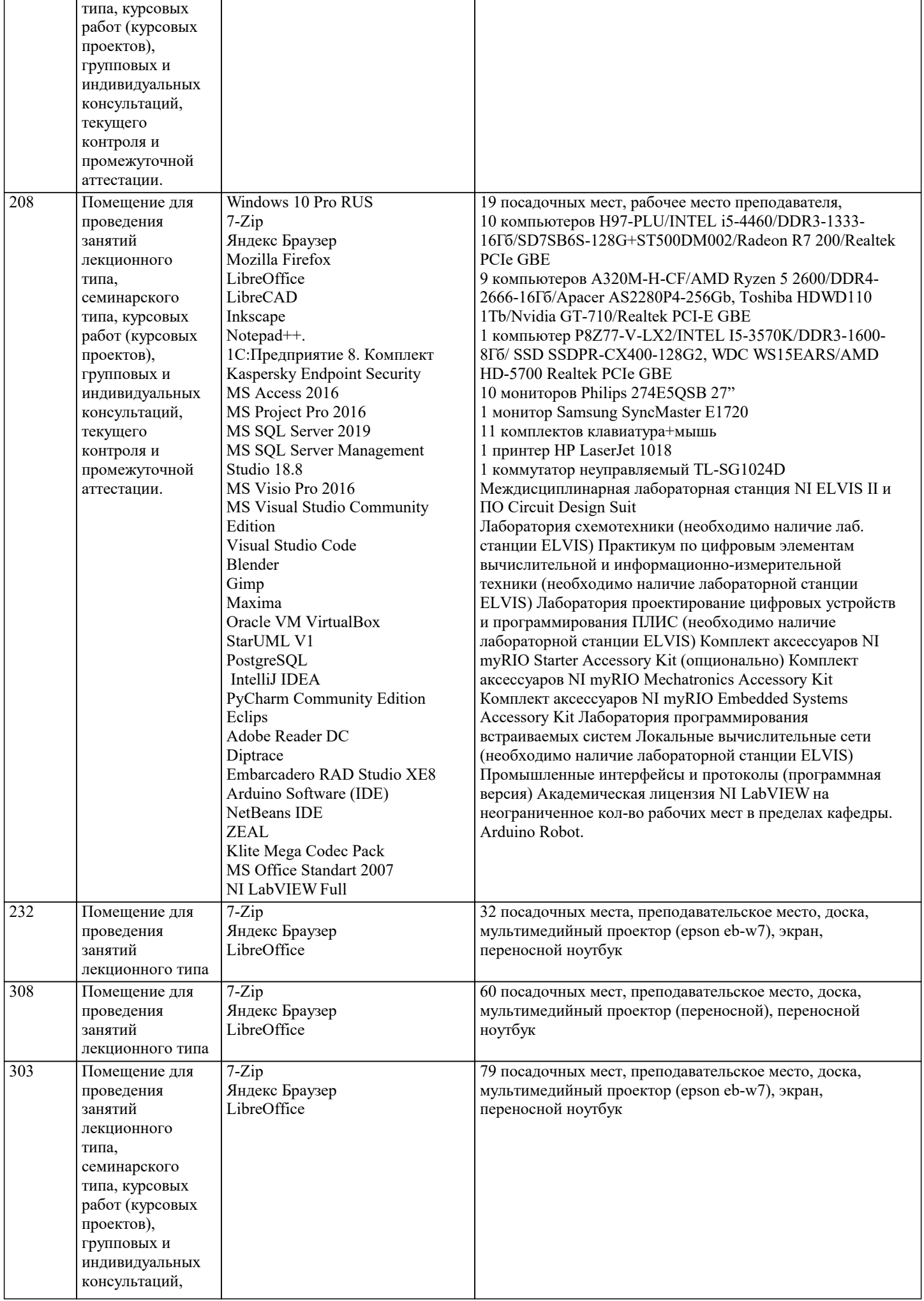

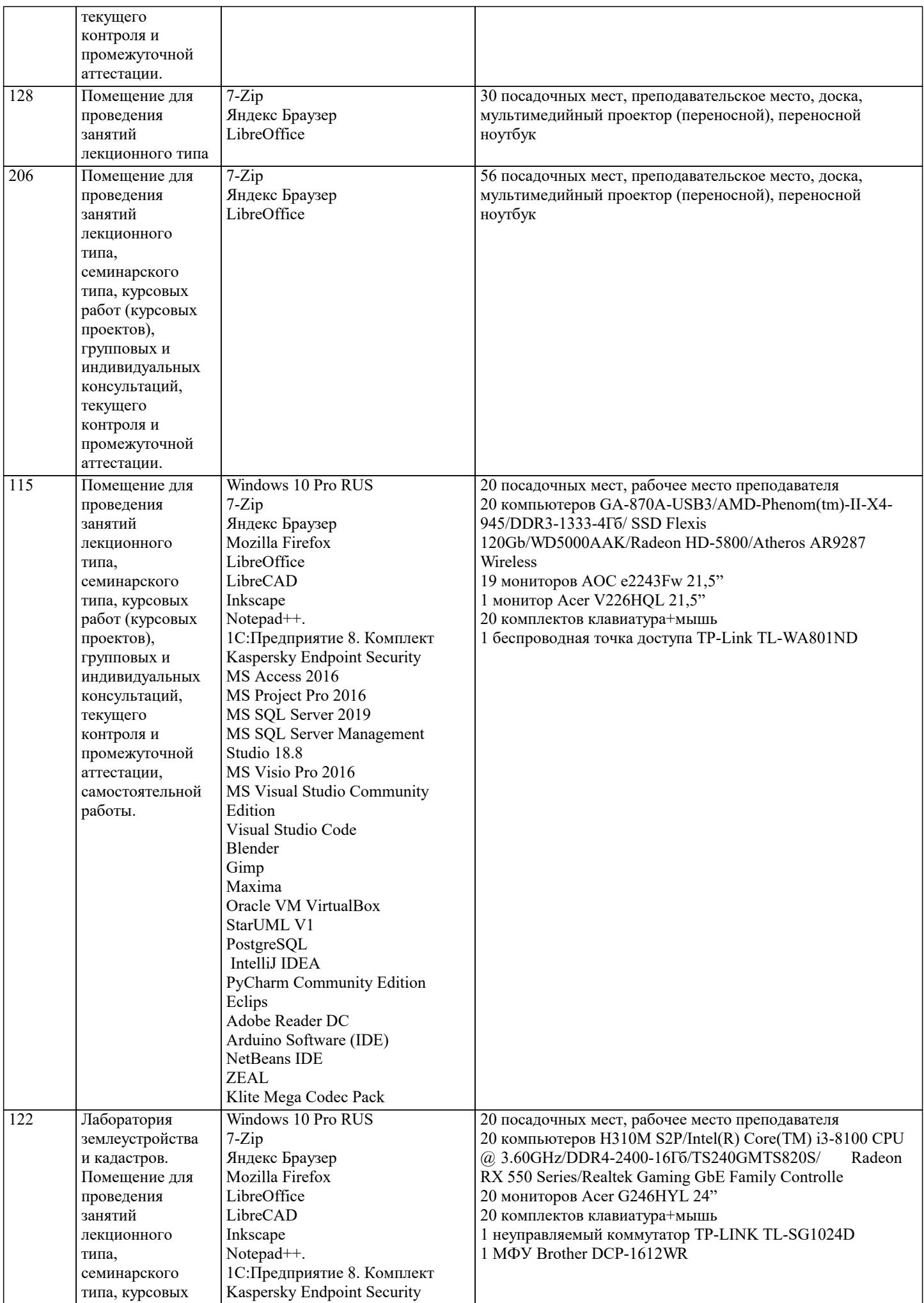

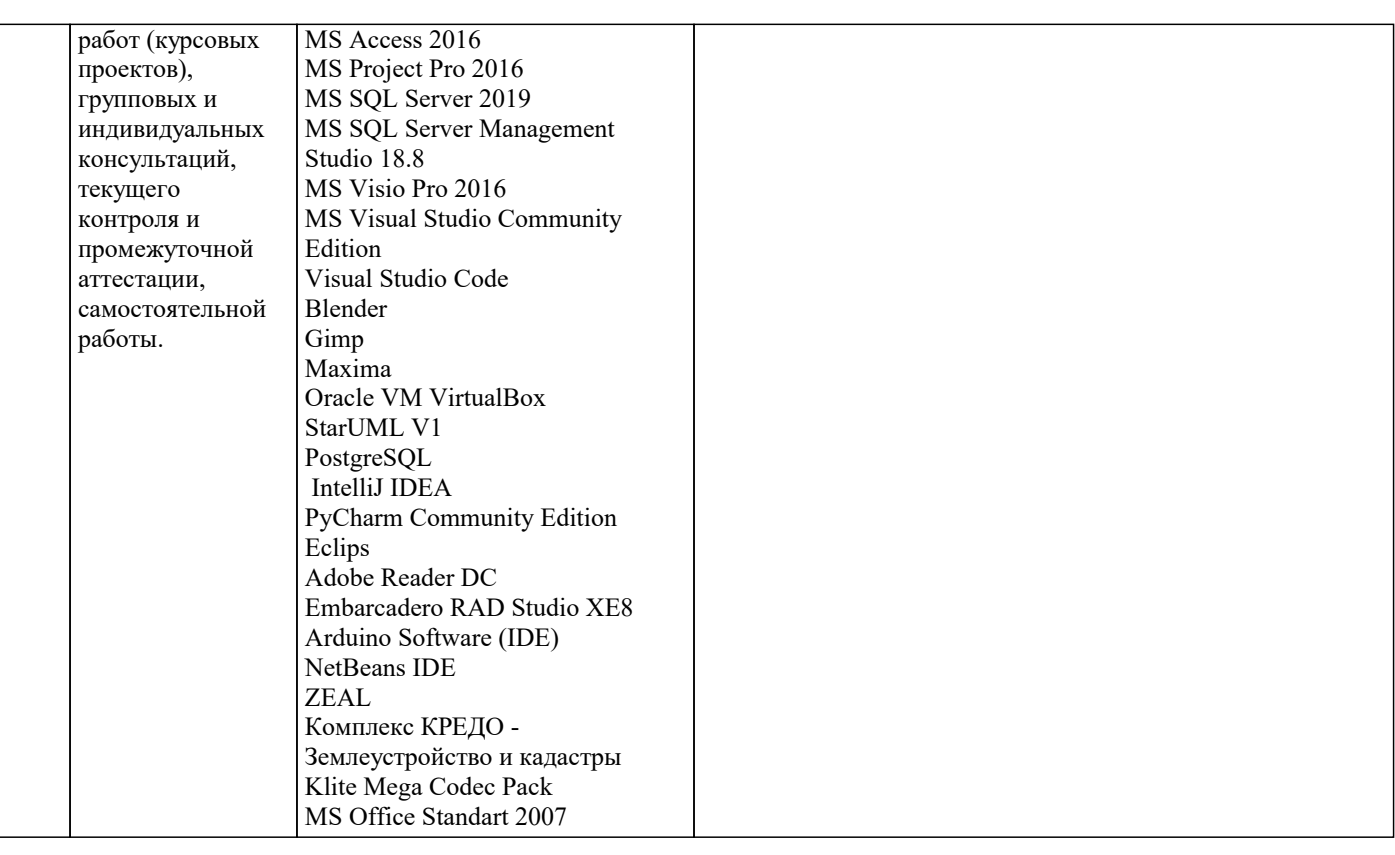

# **8. МЕТОДИЧЕСКИЕ УКАЗАНИЯ ДЛЯ ОБУЧАЮЩИХСЯ ПО ОСВОЕНИЮ ДИСЦИПЛИНЫ (МОДУЛЯ)**

В соответствии с требованиями ФГОС ВО по направлению подготовки реализация компетентностного подхода предусматривает использование в учебном процессе активных и интерактивных форм проведения занятий (разбор конкретных задач, проведение блиц-опросов, исследовательские работы) в сочетании с внеаудиторной работой с целью формирования и развития профессиональных навыков обучающихся.

Лекционные занятия дополняются ПЗ и различными формами СРС с учебной и научной литературой В процессе такой работы студенты приобретают навыки «глубокого чтения» - анализа и интерпретации текстов по методологии и методике дисциплины.

Учебный материал по дисциплине «Высокопроизводительные вычислительные системы». разделен на логически завершенные части (модули), после изучения, которых предусматривается аттестация в форме письменных тестов, контрольных работ.

Работы оцениваются в баллах, сумма которых дает рейтинг каждого обучающегося. В баллах оцениваются не только знания и навыки обучающихся, но и их творческие возможности: активность, неординарность решений поставленных проблем. Каждый модуль учебной дисциплины включает обязательные виды работ – лекции, ПЗ, различные виды СРС (выполнение домашних заданий по решению задач, подготовка к лекциям и практическим занятиям).

Форма текущего контроля знаний – работа студента на практическом занятии, опрос. Форма промежуточных аттестаций – контрольная работа в аудитории, домашняя работа. Итоговая форма контроля знаний по модулям – контрольная работа с задачами по материалу модуля.

Методические указания по выполнению всех видов учебной работы размещены в электронной образовательной среде академии.

Методические указания и материалы по видам учебных занятий по дисциплине:

Вид учебных занятий, работ - Организация деятельности обучающегося

Лекция - Написание конспекта лекций: кратко, схематично, последовательно фиксировать основные положения, выводы, формулировки, обобщения, отмечать важные мысли, выделять ключевые слова, термины. Проверка терминов, понятий с помощью энциклопедий, словарей, справочников с выписыванием толкований в тетрадь. Обозначить вопросы, термины, материал, который вызывает трудности, попытаться найти ответ в рекомендуемой литературе, если самостоятельно не удаётся разобраться в материале, необходимо сформулировать вопрос и задать преподавателю на консультации, на практическом занятии.

Практические занятия - Конспектирование источников. Работа с конспектом лекций, подготовка ответов к контрольным вопросам, просмотр рекомендуемой литературы, работа с текстом. Выполнение практических задач в инструментальных средах. Выполнение проектов. Решение расчётно-графических заданий, решение задач по алгоритму и др.

Самостоятельная работа - Знакомство с основной и дополнительной литературой, включая справочные издания, зарубежные источники, конспект основных положений, терминов, сведений, требующихся для запоминания и являющихся основополагающими в этой теме. Составление аннотаций к прочитанным литературным источникам и др.

# **9. МЕТОДИЧЕСКИЕ УКАЗАНИЯ ОБУЧАЮЩИМСЯ ПО ВЫПОЛНЕНИЮ САМОСТОЯТЕЛЬНОЙ РАБОТЫ**

Основными задачами самостоятельной работы студентов, являются: во–первых, продолжение изучения дисциплины в

домашних условиях по программе, предложенной преподавателем; во–вторых, привитие студентам интереса к технической и математической литературе, инженерному делу. Изучение и изложение информации, полученной в результате изучения научной литературы и практических материалов, предполагает развитие у студентов как владения навыками устной речи, так и способностей к четкому письменному изложению материала.

Основной формой контроля за самостоятельной работой студентов являются практические занятия, а также еженедельные консультации преподавателя.

Практические занятия – наиболее подходящее место для формирования умения применять полученные знания в практической деятельности.

При подготовке к практическим занятиям следует соблюдать систематичность и последовательность в работе. Необходимо сначала внимательно ознакомиться с содержанием плана практических занятий. Затем, найти в учебной литературе соответствующие разделы и прочитать их. Осваивать изучаемый материал следует по частям. После изучения какой-либо темы или ее отдельных разделов необходимо полученные знания привести в систему, связать воедино весь проработанный материал.

При подведении итогов самостоятельной работы преподавателем основное внимание должно уделяться разбору и оценке лучших работ, анализу недостатков. По предложению преподавателя студент может изложить содержание выполненной им письменной работы на практических занятиях